## **More List-of-Num Examples**

- **; A list-of-num is either**
- **; empty**
- **; (cons num list-of-num)**
- Implement the function **feed-fish**, which takes an aquarium and feeds each fish 1 lb of food
- Implement the function **large-fish**, which removes every fish that is less than 5 lbs from an aquarium

- **; A list-of-posn is either**
- **; empty**
- **; (cons posn list-of-posn)**

**; A list-of-posn is either ; - empty ; - (cons posn list-of-posn)**

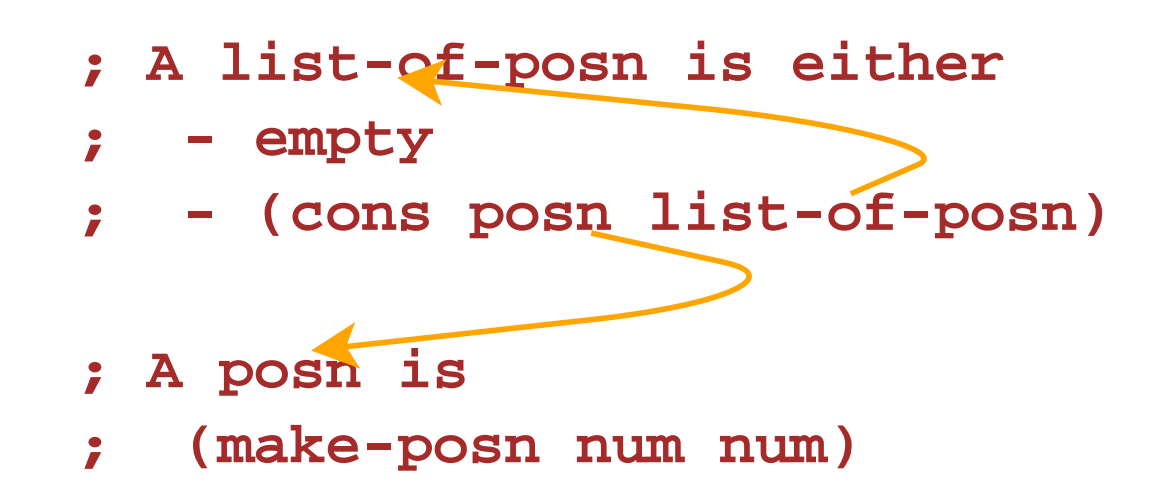

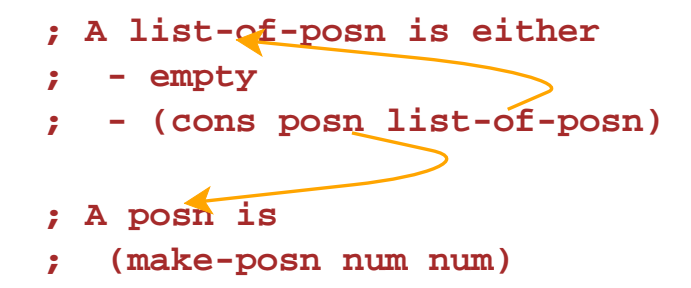

```
; func-for-lop : list-of-posn -> ...
(define (func-for-lop l)
  (cond
    [(empty? l) ...]
    [(cons? l) ...]))
```
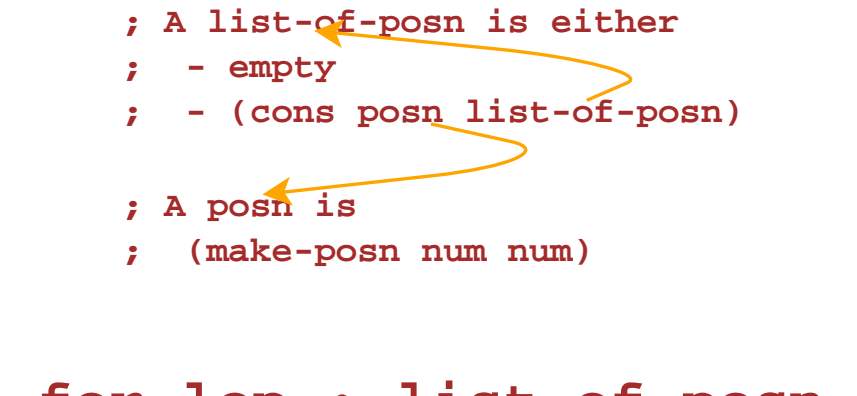

```
; func-for-lop : list-of-posn -> ...
(define (func-for-lop l)
  (cond
    [(empty? l) ...]
    [(cons? l)
     ... (first l)
     ... (rest l) ...]))
```
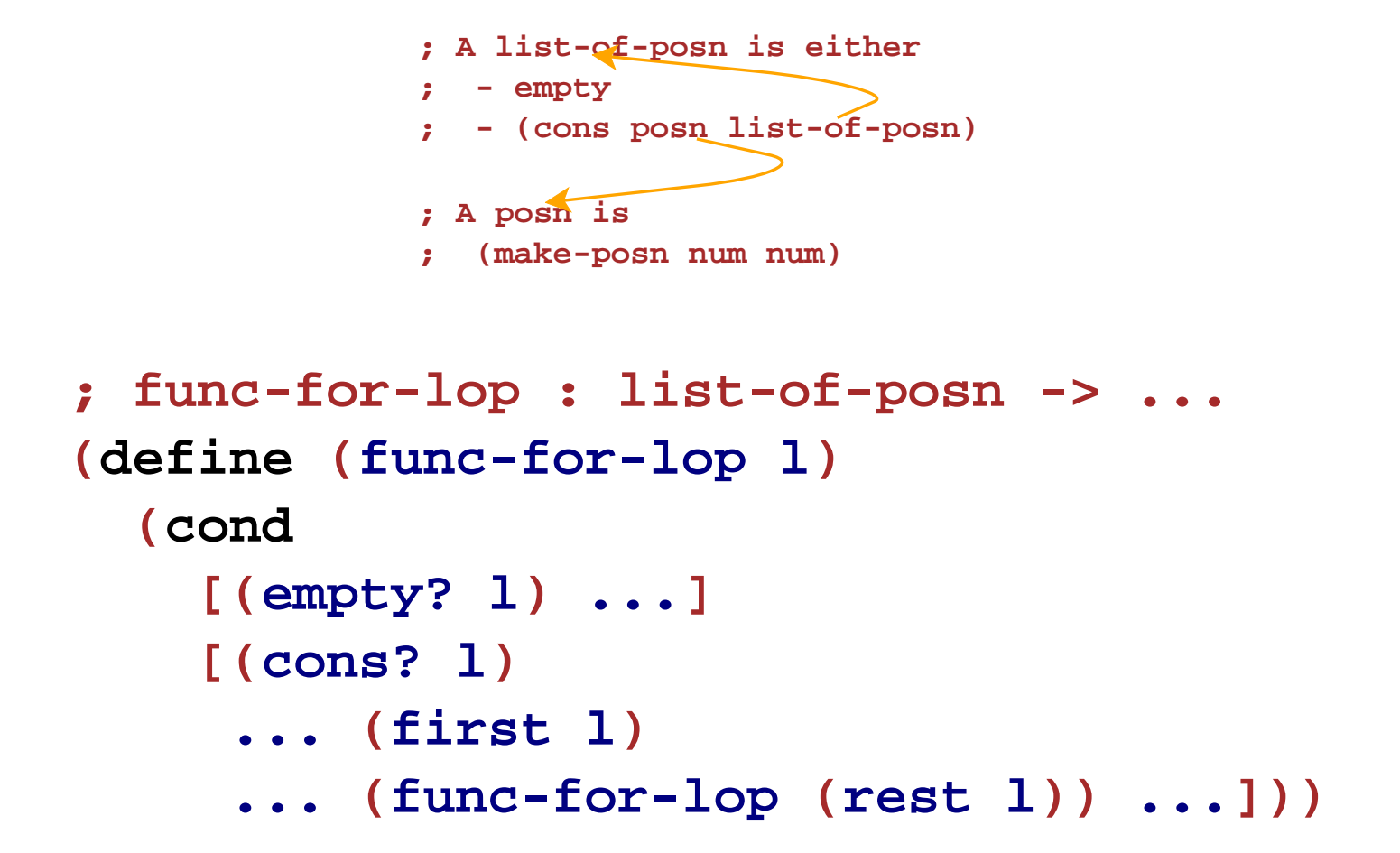

```
; A list-of-posn is either
            ; - empty
            ; - (cons posn list-of-posn)
            ; A posn is
            ; (make-posn num num)
; func-for-lop : list-of-posn -> ...
(define (func-for-lop l)
  (cond
    [(empty? l) ...]
    [(cons? l)
      ... (func-for-posn (first l))
      ... (func-for-lop (rest l)) ...]))
; func-for-posn : posn -> ...
(define (func-for-posn p)
  ... (posn-x p) ... (posn-y p) ...)
```
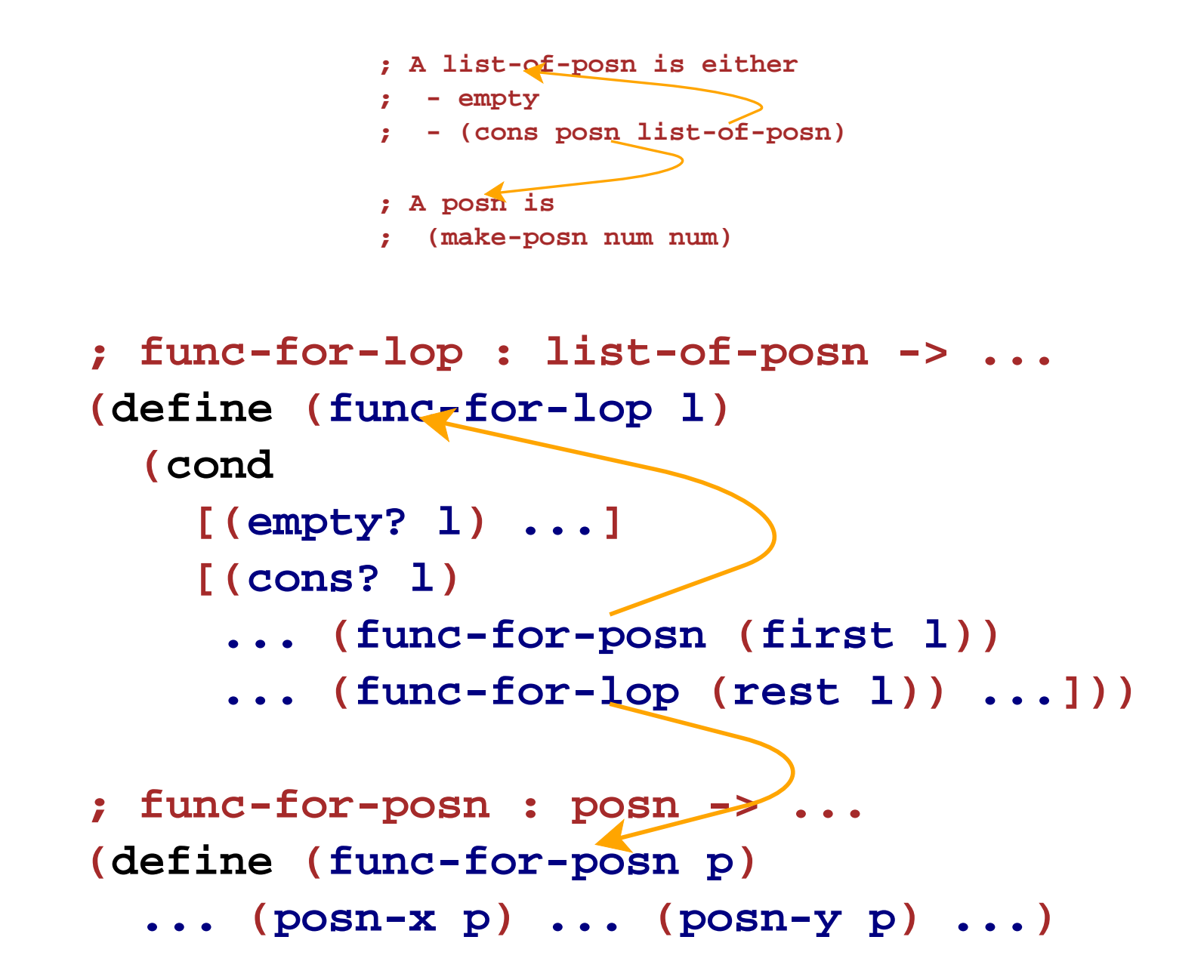

# **List-of-Posn Examples**

• Implement the function  $\text{flip-}$  posns, which flips the X and Y parts of every posn in a list of posns

# **List-of-Grade Example**

- **; A grade is either**
- **; number**
- **; empty**
- Implement the function **all-passed?**, which takes a list of grades and determines whether all are passes

# **List-of-List-of-Num Example**

- **; A list-of-lon is either**
- **; empty**
- **; (cons list-of-num list-of-lon)**
- Implement the function **sums**, which takes a list of list-of-numbers and produces a list of sums

What does the list containing 1 to 10 look like?

### What does the list containing 1 to 10 look like?

 $\frac{\cosh(\cosh(\theta))\cos(1)}{\cosh(\cosh(1))\cos(2\cos(3))\cos(3))}$  (cons 4 (cons 5 (cons 6 (cons 7 (cons 8 (cons 9 (cons 10 empty))))))))))

### What does the list containing 1 to 10 look like?

 $\frac{1}{2}$  (cons 0 (cons 1 (cons 2 (cons 3 (cons 4 (cons 5 (cons 6 (cons 7 (cons 8 (cons 9 (cons 10 empty))))))))))

Here's a shortcut:

#### **(list 0 1 2 3 4 5 6 7 8 9 10 )**

The **list** operator takes any number of arguments and constructs a list

### What does the list containing 1 to 10 look like?

 $\frac{\cosh \theta}{\cosh \theta}$  (cons 1 (cons 2 (cons 3 (cons 4 (cons 5 (cons 6 (cons 7 (cons 8 (cons 9 (cons 10 empty)))))))))

Here's a shortcut:

#### **(list 0 1 2 3 4 5 6 7 8 9 10 )**

The **list** operator takes any number of arguments and constructs a list

### Still, DrScheme prints 11 **cons**es

# **Printing Large Lists**

If you change DrScheme's language level to **Beginning Student with List Abbreviations** then DrScheme prints using the shortcut

> **> (list 0 1 2 3 4 5 6 7 8 9 10) (list 0 1 2 3 4 5 6 7 8 9 10)**

# **Printing Large Lists**

If you change DrScheme's language level to **Beginning Student with List Abbreviations** then DrScheme prints using the shortcut

> **> (list 0 1 2 3 4 5 6 7 8 9 10) (list 0 1 2 3 4 5 6 7 8 9 10) > (cons 1 (cons 2 (cons 3 empty))) (list 1 2 3)**

1. You're not tempted to write examples like this:

```
(feed-fish
(cons
1
(cons
2 empty)))
"should be"23
```
1. You're not tempted to write examples like this: **(feed-fish (cons 1 (cons 2 empty))) "should be"23**

2. Your eyes hurt when you see **(cons 1 (cons 2))** because it isn't a **list-of-num**

```
1. You're not tempted to write examples like this:
            (feed-fish
(cons
1
(cons
2 empty)))
            "should be"232. Your eyes hurt when you see
                       (cons
1(cons
2))
because it isn't a list-of-num
3. When you see
                          (list
1
2
3
)
              (cons
1
(cons
2
(cons
3 empty)))
you recognize instantly that they're the same
```

```
1. You're not tempted to write examples like this:
            (feed-fish
(cons
1
(cons
2 empty)))
            "should be"232. Your eyes hurt when you see
                       (cons
1(cons
2))
because it isn't a list-of-num
3. When you see
                          (list
1
2
3
)
              (cons
1
(cons
2
(cons
3 empty)))
you recognize instantly that they're the same
```
Don't switch until you understand how **list-of-...** functions match the shape of the data definition

For the brave, there's an even shorter shortcut!

For the brave, there's an even shorter shortcut!

### **'(1 2 3)**

is the same as **(list 1 2 3)**

The apostrophe above doesn't make a symbol — it makes a list because it precedes a parenthesis

For the brave, there's an even shorter shortcut!

### **'(1 2 3)**

is the same as**(list 1 2 3)**

The apostrophe above doesn't make a symbol — it makes a list because it precedes a parenthesis

Furthermore, the apostrophe gets distributed to everything inside:

**'(apple banana)** is the same as**(list 'apple 'banana)**

For the brave, there's an even shorter shortcut!

### **'(1 2 3)**

is the same as**(list 1 2 3)**

The apostrophe above doesn't make a symbol — it makes a list because it precedes a parenthesis

Furthermore, the apostrophe gets distributed to everything inside:

**'(apple banana)** is the same as **(list 'apple 'banana)**

For consistency, **'1** is the same as **<sup>1</sup>**

Here's a **list-of-lon** using the shortcut:

```
'((1 2 3) (2 4 6 8) (3 9 27))
```
Here's a **list-of-lon** using the shortcut:

```
'((1 2 3) (2 4 6 8) (3 9 27))
```
which is the same as

**(list (list 1 2 3) (list 2 4 6 8) (list 3 9 27))**

```
Here's a list-of-lon using the shortcut:
                '((1 2 3) (2 4 6 8) (3 9 27))
which is the same as(list (list 1 2 3) (list 2 4 6 8) (list 3 9 27))
which is the same as(cons (cons 1 (cons 2 (cons 3 empty)))
             (cons (cons 2 (cons 4 (cons 6 (cons 8 empty))))
                   (cons (cons 3 (cons 9 (cons 27 empty)))
                         empty)))
```